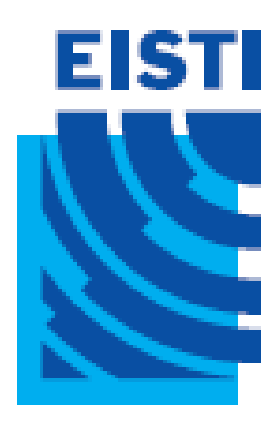

#### Java EE -

#### Cours 3

#### Cours de 2<sup>e</sup> année ingénieur Spécialisation « Génie Informatique »

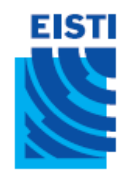

## Problème d"une Servlet : HTML dans Java

#### 1. C"est laid!

```
out.println(docType);
out.println("<html>");
out.println("<head>\n<title>Clock</title>\n</head>");
out.println("<br/>body>\n"+
            "<h1>Time on server</h1>\n"+
            "<p>"+ today+"</p>\n"+
            "</body>");
out.println("</html>");
```
- 2. Les ingénieurs EISTI connaissent Java, mais les développeurs Web, NON !!
	- Difficile de séparer les différentes tâches du développement (Web code vs. Business code)

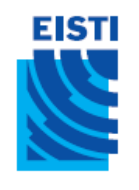

# Solution : Java dans HTML

• Une JSP est identique à une page HTML dans laquelle on peut ajouter du code Java (même principe qu"avec PHP)

```
<!DOCTYPE HTML PUBLIC
 "-//W3C//DTD HTML 4.0 Transitional//EN">
<html><head>
    <title>Clock</title>
  \langle/head>
  <body>
    <h1>Time on server</h1>
    <p> <%= new java.util.Date() %> </p>
  </body>
\langle/html>
```
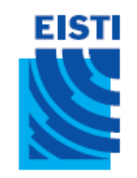

#### JSP

- Les servlets facilitent le traitement avec java des requêtes et réponses HTTP, **mais** ils ne sont pas appropriés à l"écriture de code HTML
	- **out.println("<html><head><title>"+title+"</title>…");**
- Les JSP permettent d'intégrer du code javadans une page HTML
	- **<h1>Time on server</h1> <p><%= new java.util.Date() %></p>**
- Mais au final une JSP n'est qu'un servlet!

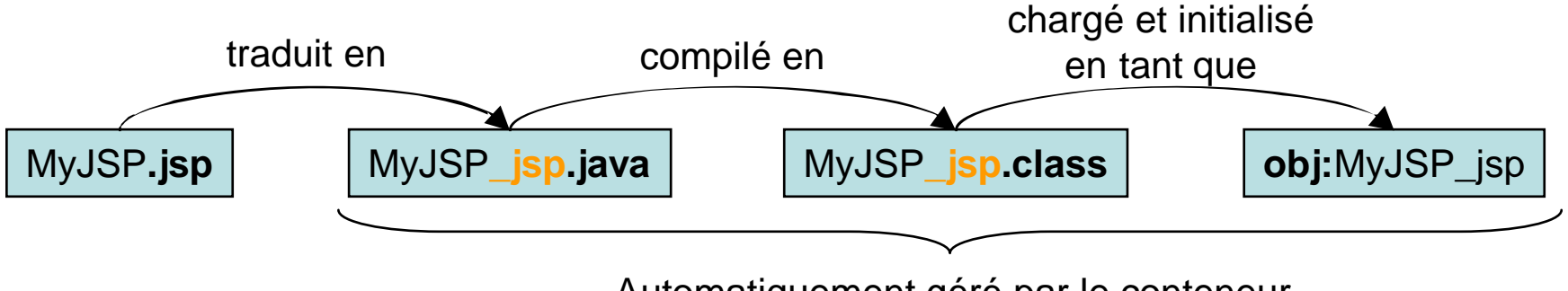

Automatiquement géré par le conteneur  $4<sup>4</sup>$ 

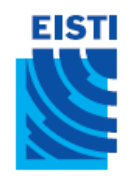

### Une JSP en 1 étape

• Ecrire une JSP Clock.jsp et la mettre dans AREL (le répertoire de notre application Web)

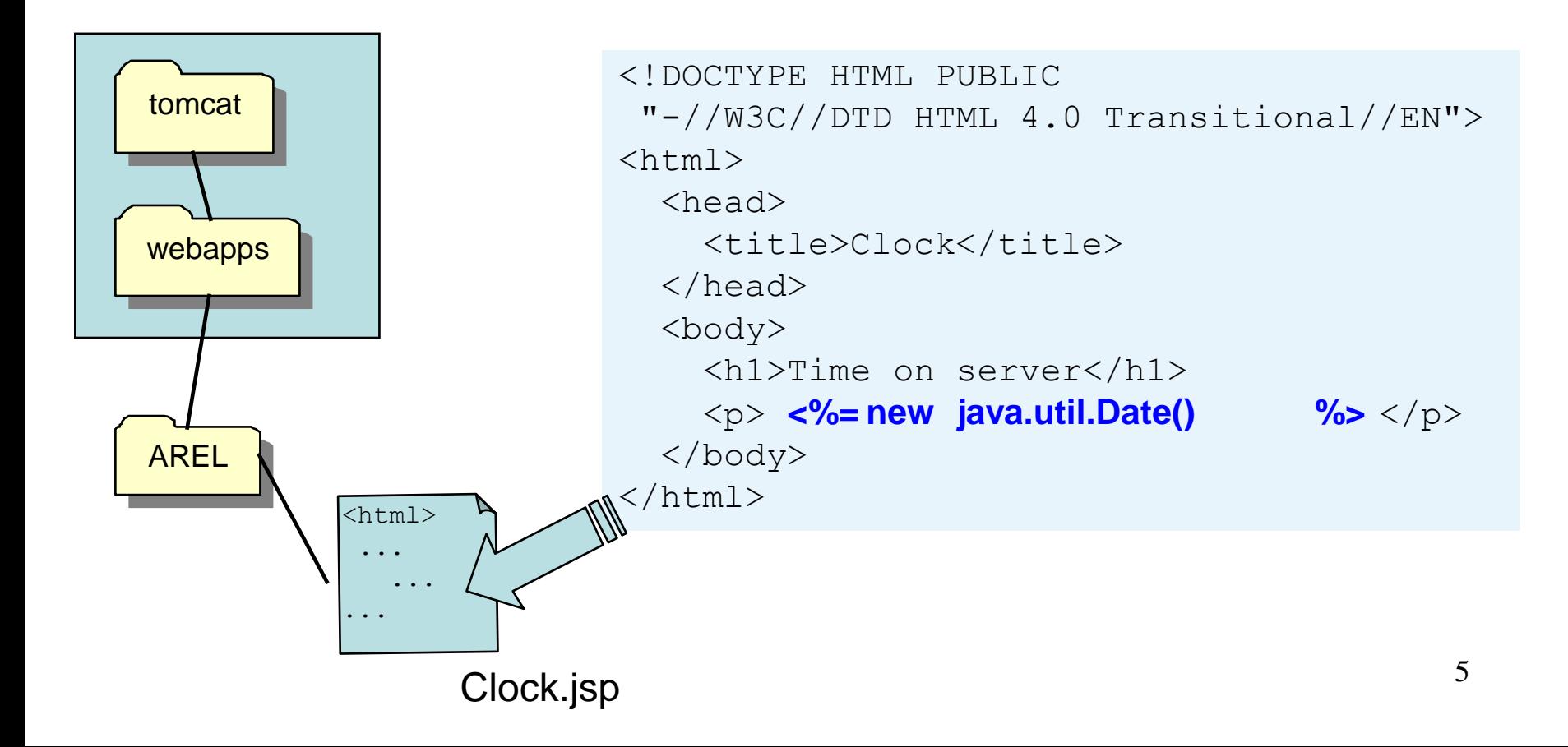

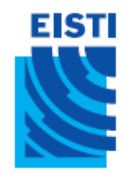

#### Cycle de vie d"une JSP

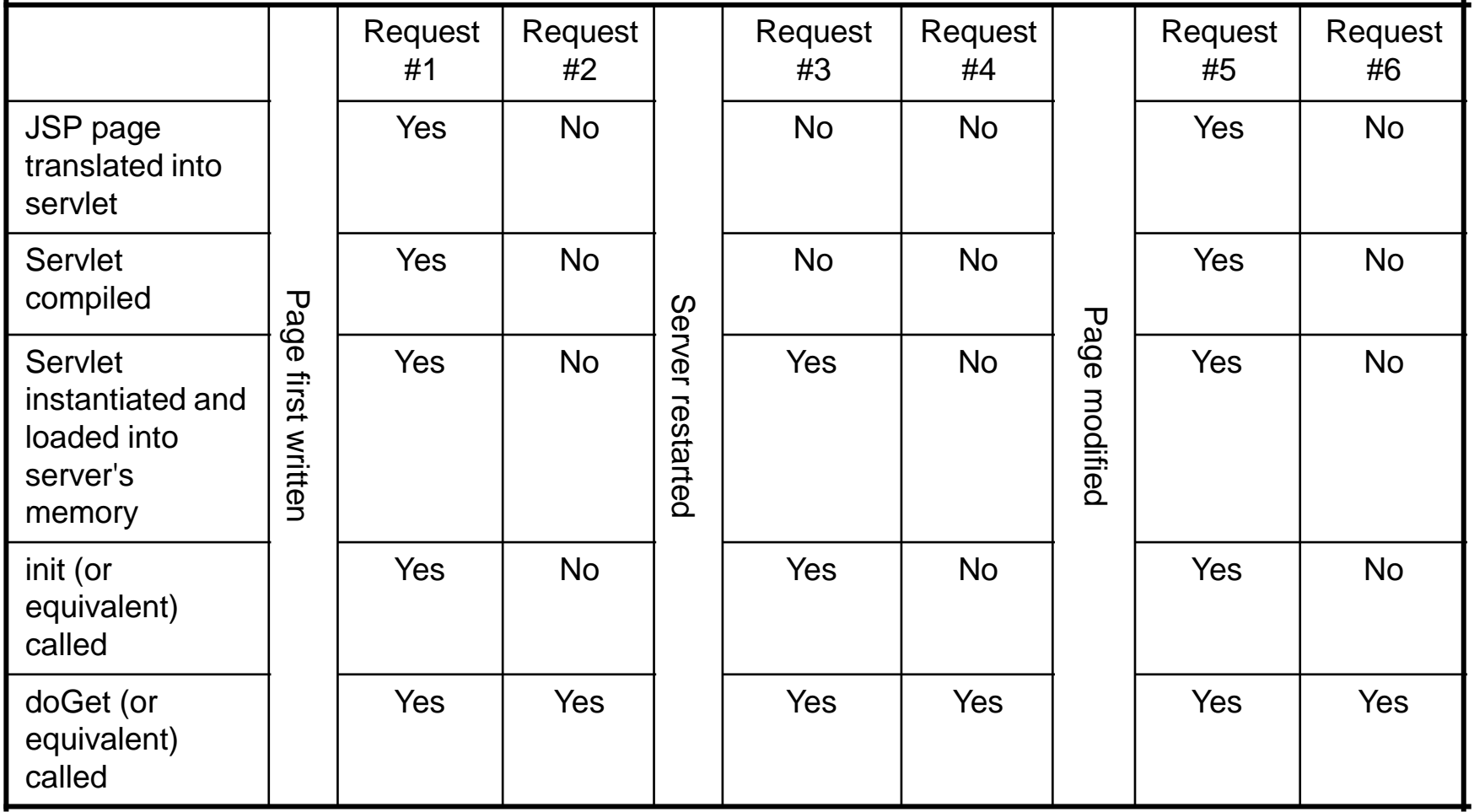

#### **EISTI** Correspondance JSP/Servlet

• JSP d'origine

**}**

**<h1>Time on server</h1> <p><%= new java.util.Date() %></p>**

• Servlet généré par Tomcat

```
public final class Clock_jsp
    extends org.apache.jasper.runtime.HttpJspBase
    implements org.apache.jasper.runtime.JspSourceDependent{
 public void _jspService(HttpServletRequest request,
```

```
HttpServletResponse response)
throws java.io.IOException, ServletException{
```

```
response.setContentType("text/html");
JspWriter out = response.getWriter();
// ...
out.write("<h1>Time on server</h1>\r\n");
out.write("<p>");
out.print( new java.util.Date() );
out.write("</p>\r\n");
// ...
```
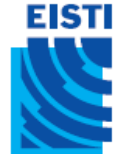

### Stratégie de conception:

#### Limiter le code Java dans les JSP

- Deux options
	- Ecrire 25 lignes de code directement dans une JSP
	- Ecrire ces 25 lignes dans une classe Java à part et 1 ligne dans une JSP pour l"invoquer
- Pourquoi la 2<sup>e</sup> option est vraiment meilleure?
	- **Développement.** Ecriture de la classe dans un environnement Java et pas HTML
	- **Debogage.** S"il y a des erreurs, elles sont visible à la compilation
	- **Test.** L"accès à la classe Java facilite le test (ex: boucle de test de 100000 itérations sur un serveur…)
	- **Réutilisation.** Utilisation de la même classe dans différentes pages JSP

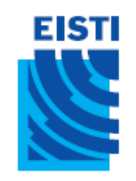

### Versions JSP

- Extensions de fichiers
	- .jsp, page JSP standard
	- .jspf, fragment de page JSP
	- .jspx, page JSP compatible XML
- Deux syntaxes
	- Standard (JSP 1.2)
	- XML (JSP 2.0)
- Depuis la 2.0 : Extensible à travers des librairies de tag (fichier **.tld**) importés ou personnels.

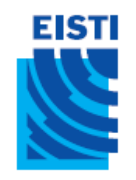

#### Syntaxe de base

- Texte HTML
	- $-$  **-** $B$ **lah** $<$ **/h1** $>$
	- Passé au client. Réellement traduit en servlet par le code
		- out.print("<h1>Blah</h1>");
- Commentaires HTML
	- $-$  <!-- Commentaire -->
	- Pareil que les autres éléments HTML: passés au client
- Commentaires JSP
	- $\lt$ %-- Commentaires --%>
	- Ne sont pas envoyés au client
- Echappement <%
	- $-$  Pour obtenir <% dans la sortie, utiliser <\%

# Types des éléments de scripts

• Expressions

**EISTI** 

- $-$  Format :  $\lt$ % = expression % >
- Evaluée et insérée dans la sortie du servlet Se traduit par out.print(expression)
- Scriptlets
	- $-$  Format :  $\lt^{\%}$  code  $\%$
	- Inséré tel quel dans la méthode \_jspService du servlet
- Déclarations
	- $-$  Format :  $\langle %$  code  $\%$
	- Pour déclarer une variable ou bien une fonction / procédure.
- Include / Import / ...
	- − Format <%@ directive ... %>
	- − Ex : <%@ include file="unAutreFichier" %>
		- <%@ page import="java.util.\*" %>
		- $\ll 8$  taglib prefix="myprefix" uri="taglib/mytag.tld"  $\%$  $>_{11}$

#### Expressions JSP:  $\langle\frac{0}{0}$  valeur  $\%>$

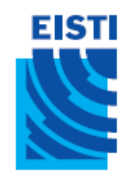

### Expressions JSP

- Format
	- $\lt$ % = Expression Java %>
- Résultat
	- Expression évaluée, convertie en String, et placée dans la page HTML à la place qu"elle occupe dans la JSP
	- L"expression est placée dans \_jspService en paramètre du out.print()
- Exemples
	- Heurecourante: **<%= new java.util.Date() %>**
	- Hostname: **<%= request.getRemoteHost() %>**
- Syntaxe compatible XML (JSP 2.0)
	- **<jsp:expression> Java Expression </jsp:expression>**
	- On ne peut pas mixer les deux versions dans une même page. Il faut utiliser XML pour la page *entière* si on utilise jsp:expression.

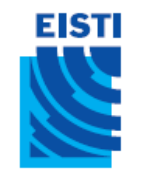

**}**

**...**

### Correspondance JSP/Servlet

• JSP d'origine

**<h1>Un nombre aléatoire</h1>**

- **<%= Math.random() %>**
- Code du servlet résultant de la traduction

```
public void _jspService(HttpServletRequest request,
                             HttpServletResponse response)
              throws ServletException, IOException{
   response.setContentType("text/html");
   HttpSession session = request.getSession();
   JspWriter out = response.getWriter();
   out.println("<h1>Un nombre aléatoire</h1>");
   out.println(Math.random());
```
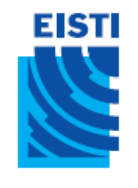

#### Expressions JSP: Exemple

**<body>**

**<h2>JSP Expressions</h2>**

**<ul>**

**<li>Current time: <%= new java.util.Date() %> </li>**

**<li>Server: <%= application.getServerInfo() %> </li>**

**<li>Session ID: <%= session.getId() %> </li>**

 $\le$ li>The  $\le$ code>testParam $\le$ /code> form parameter:

**<%= request.getParameter("testParam") %>**

**</ul>**

**</body> </html>**

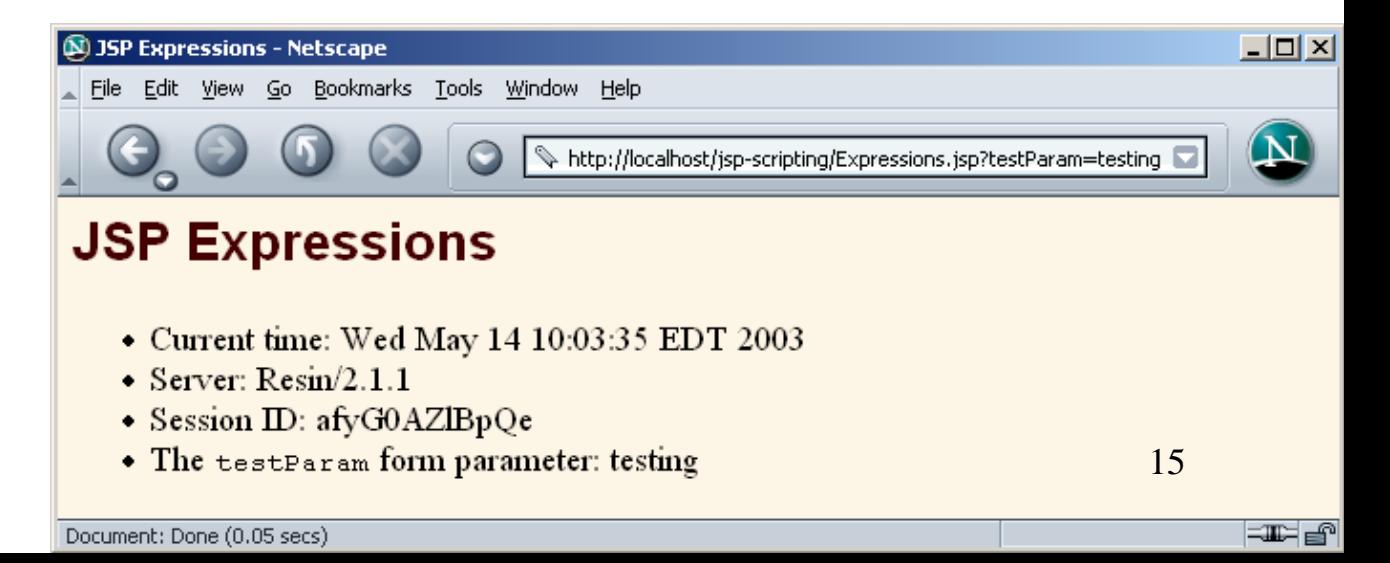

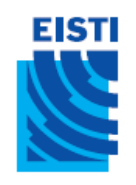

### Variables prédéfinies

- request
	- Instance de HttpServletRequest (1<sup>e</sup> argument de service/doGet)
- response
	- Instance de HttpServletResponse (2<sup>e</sup> argument de service/doGet)
- out
	- Instance de JspWriter (une version bufferisée de Writer) utilisée pour envoyer des donnés sur la sortie vers le client
- session
	- Instance de HttpSession associée à la requête (sauf si désactivée avec l"attribut session de la directive de la page)
- application
	- Instance de ServletContext (pour partager des données) telle que obtenue via getServletContext()

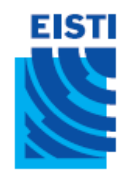

**}**

## Servlets vs JSP: Lire 3 paramètres (Servlet)

**public class ThreeParams extends HttpServlet{ public void doGet(HttpServletRequest request, HttpServletResponse response) throws ServletException, IOException{**

**... out.println(docType+**

- **"<html>\n"+**
- **"<head><title>"+title+"</title></head>\n"+**
- **"<body bgcolor=\"#FDF5E6\">\n"+**
- **"<h1 align=\"CENTER\">"+ title +"</h1>\n"+ "<ul>\n"+**
- "<li><b>param1</b>:"
- **+ request.getParameter("param1")+"</li>\n"+** "<li><b>param2</b>:"
- **+ request.getParameter("param2")+"</li>\n"+**
- "<li><b>param3</b>:"
- **+ request.getParameter("param3")+"</li>\n"+ "</ul>\n"+**
- **"</body></html>");**

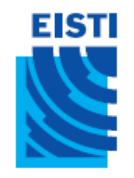

#### Lire 3 paramètres (Servlet) : Résultat

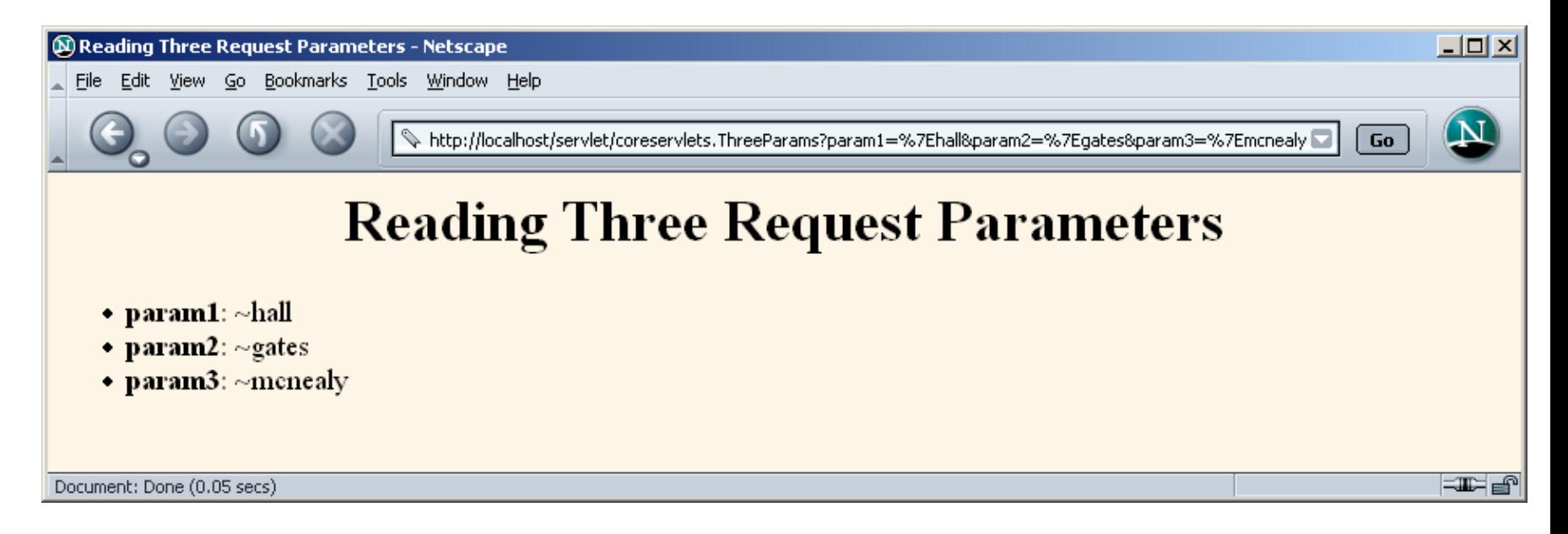

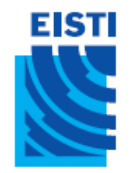

## Servlets vs JSP: Lire 3 paramètres (JSP)

```
<!DOCTYPE …>
<html>
<head>
<title>Reading Three Request Parameters</title>
<link rel = STYLESHEET
      href = "JSP-Styles.css"
      type = "text/css">
</head>
<body>
<h1>Reading Three Request Parameters</h1>
<ul>
  <dub>param1<dub>:
      <%= request.getParameter("param1") %> </li>
  <li><bb>param2</b>:
      <%= request.getParameter("param2") %> </li>
  <li><bb>param3</b>:
      <%= request.getParameter("param3") %> </li>
</ul>
</body></html> 19
```
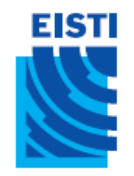

#### Lire 3 paramètres (JSP) : Résultat

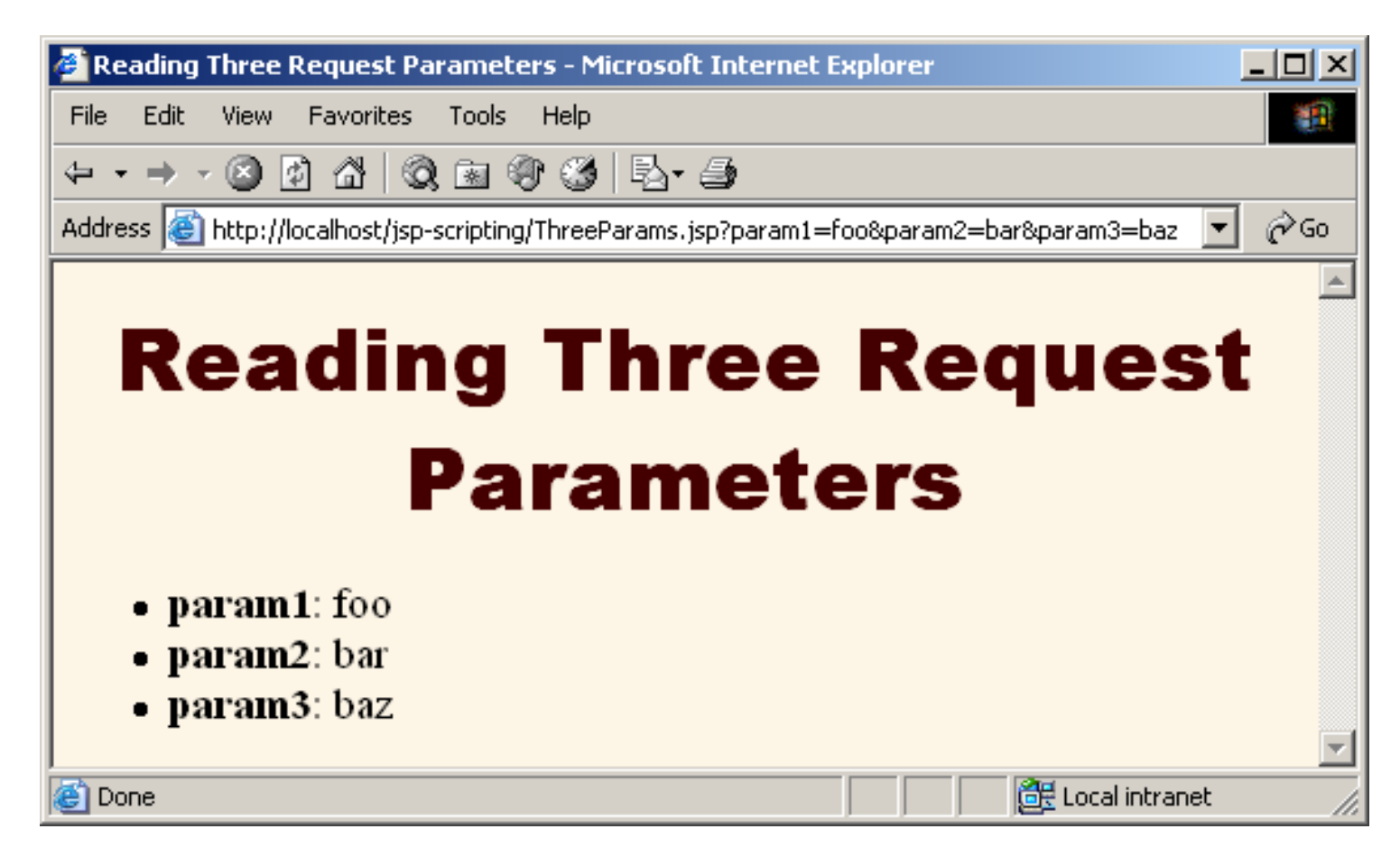

#### Scriptlets JSP: <% Code %>

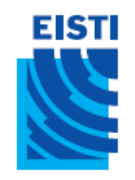

#### Scriptlets JSP

- Format
	- **<% Code Java %>**
- Résultat
	- Code inséré tel quel dans \_jspService()
- Exemple
	- $<\frac{9}{6}$ **String queryData = request.getQueryString(); out.println("Attached GET data :" + queryData); %>**
	- **<% response.setContentType("text/plain"); %>**
- Syntaxe XML
	- **<jsp:scriptlet>Code Java</jsp:scriptlet>** <sup>22</sup>

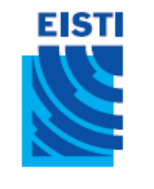

## Correspondance JSP/Servlet

- JSP d'origine **<h2>foo</h2> <%= bar() %> <% baz(); %>**
- Code du serviet résultant de la traduction **public void \_jspService(HttpServletRequest request, HttpServletResponse response) throws ServletException, IOException{ response.setContentType("text/html"); HttpSession session = request.getSession(); JspWriter out = response.getWriter(); out.println("<h2>foo</h2>"); out.println(bar()); baz(); ...**

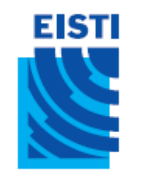

## Scriptlets JSP: Exemple

• On veut permettre à l'utilisateur de choisir la couleur de fond de la page HTML – Quel est le problème avec ce code?

<body bgcolor = " **<%= request.getParameter("bgColor") %>** ">

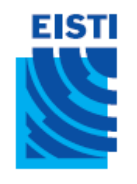

#### Scriptlets JSP: Exemple

```
<!DOCTYPE …>
<html>
<head>
  <title>Color Testing</title>
</head>
<%
String bgColor = request.getParameter("bgColor");
if ((bgColor == null)||(bgColor.trim().equals(""))){
  bgColor ="WHITE";
}
%>
<body bgcolor=" <%= bgColor %> ">
<h2 align="CENTER">Testing a Background of
"<%= bgColor %>".</h2>
</body></html> 25
```
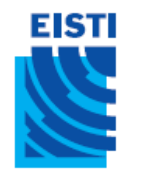

#### Scriptlets JSP: Résultat

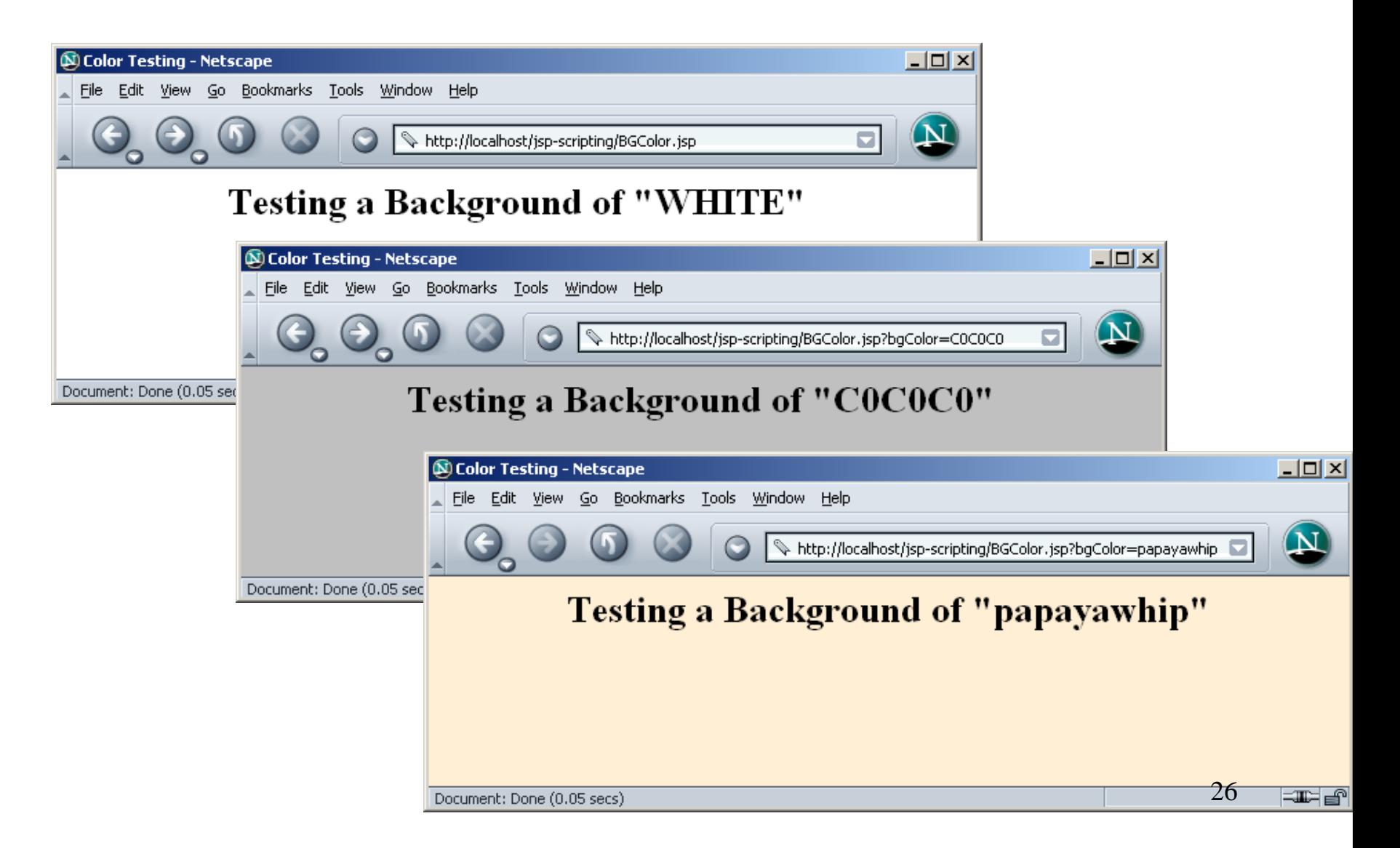

#### **EISTI** Utilisation des scriptlets pour créer des parties conditionnelles

- Postulat
	- Les scriptlets sont insérés tels quels dans le servlet
	- Pas besoin d"avoir des expressions Java complètes
	- Cependant, les expressions complètes sont la plupart du temps plus claires et faciles à maintenir
- Exemple

```
– <% if (Math.random() < 0.5) { %>
  Vous avez <b>gagné</b> !
  <% } else { %>
  Vous avez <br/> <br/>
cb>perdu</b>!
  <%} %>
```
• Code du servlet résultant de la traduction

```
– if(Math.random() < 0.5) {
        out.println("Vous avez <b>gagné</b>!");
```
**} else {**

**}**

```
out.println("Vous avez <b>perdu</b>!");
```
#### Déclarations JSP: <%! Code %>

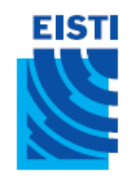

## Déclarations JSP

- Format
	- $\langle\%$ ! Java Code  $\%$
- Résultat
	- Insérées telle quelle dans la définition de la classe du servlet, en dehors de toute méthode existante
- Exemples
	- **<%! private int someField = 5; %>**
	- **<%! private void someMethod(...) {...} %>**
- Remarque de conception
	- Les attributs sont clairement utiles. Pour les méthodes, il est la plupart du temps préférable de les définir dans une classe Java séparée
- Syntaxe XML
	- **<jsp:declaration> Code Java </jsp:declaration>**

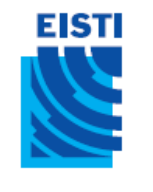

## Correspondance JSP/Servlet

• JSP d'origine

**<h1>Some Heading</h1>**

```
<%!
```

```
private String randomHeading(){
     return("<h2>"+ Math.random()+ "</h2>");
  }
%>
```
**<%= randomHeading() %>**

• (Alternative : créer *randomHeading()* en méthode statique dans une classe Java séparée)

#### **EISTI** Correspondance JSP/Servlet

• Code du servlet résultant de la traduction **public class MyJSP\_jsp implements HttpJspPage{ private String randomHeading(){ return("<h2>"+ Math.random()+ "</h2>"); }**

```
public void _jspService(HttpServletRequest request,
                             HttpServletResponse response)
    throws ServletException, IOException{
  response.setContentType("text/html");
  HttpSession session = request.getSession();
  JspWriter out = response.getWriter();
  out.println("<h1>Some Heading</h1>");
  out.println(randomHeading());
```
**...**

**} ...**

**}**

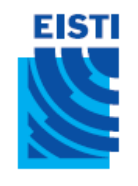

### Déclarations JSP: Exemple

**<!DOCTYPE …>**

**<html>**

**<head>**

**<title>JSP Declarations</title>**

**<link rel=STYLESHEET href="JSP-Styles.css"**

**type="text/css">**

**</head>**

**<body>**

**<h1>JSP Declarations</h1>**

**<%! private int accessCount = 0; %>**

**<h2>Accesses to page since server reboot:**

**<%= ++accessCount %> </h2>**

**</body></html>**

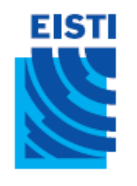

#### Déclarations JSP: Résultats

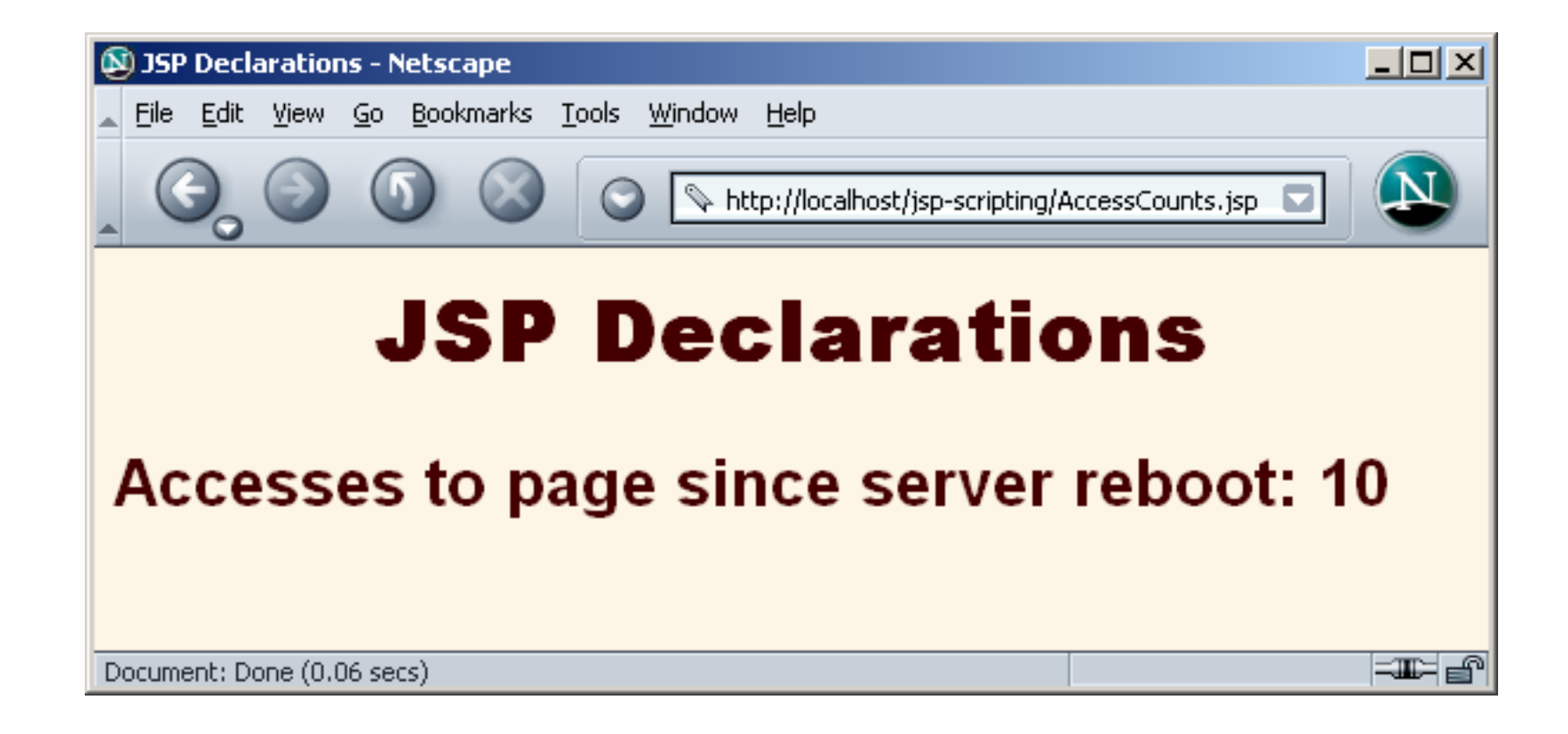

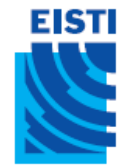

# Déclarations JSP: les méthodes jspInit et jspDestroy

- Les pages JSP, comme les servlets normaux, ont parfois besoin d"utiliser init et destroy
- Problème : le servlet qui résulte de la traduction de la page JSP peut déjà utiliser init et destroy
	- Les redéfinir causerait des problèmes
	- Ainsi, il n"est pas permis d"utiliser des déclarations JSP pour définir init ou destroy
- Solution : utiliser *jsplnit* et *jspDestroy* 
	- Le servlet auto-généré garantit que ces méthodes seront appelées depuis init et destroy, mais par défaut l"implémentation de jspInit et jspDestroy est vide (on peut donc les redéfinir)  $\frac{34}{34}$

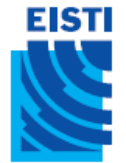

## Déclarations JSP et variables prédéfinies

- Problème
	- Les variables prédéfines (request, response, out, session, etc.) sont *locales* à la méthode \_jspService. Ainsi, elles ne sont pas disponibles pour les méthodes définies par des déclarations JSP et les méthodes des classes externes.
	- Que peut-on faire?
- Solution : les passer en paramètres. Ex: **<%! private void someMethod(HttpSessions){ doSomethingWith(s);**

**} %>**

**<% someMethod( session ); %>**

- Rq1: les méthodes statiques ne résolvent pas le problème – Il faut également les passer en paramètres
- Rq2: println de JSPWriter lance une IOException
	- Utiliser "throws IOException" pour les méthodes qui utilisent println

#### Pages JSP 2.0 (avec la syntaxe XML)

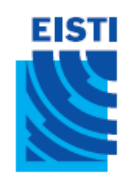

## Pourquoi deux versions?

- La syntaxe classique des JSP n'est pas compatible XML
	- $\leq$ % $=$  ... % $>$ ,  $\leq$ % ... % $>$ ,  $\leq$ %! ... % $>$  ne sont pas permis en XML
	- HTML4 n"est pas compatible XML non plus
	- Donc au final, on ne peut pas utiliser des éditeurs XML
- Pourquoi voudrait-on utiliser du code JSP dans des environnements XML?
	- Pour produire du xhtml en particulier
	- Pour produire des documents XML en général
		- Il est possible d"utiliser la syntaxe classique pour créer des documents XML, mais il est plus simple de travailler en XML dès le début
			- pour Web services
			- pour les applications Ajax
- Il y a donc une seconde syntaxe qui suit les règles de XML

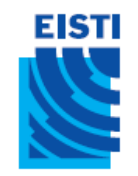

#### Syntaxe XML pour générer des fichiers XHTML (somefile.jspx)

**<?xml version="1.0" encoding="UTF-8" ?>**

**<html xmlns:jsp="http://java.sun.com/JSP/Page">**

**<jsp:output**

```
doctype-root-element="html"
```

```
doctype-public="-//W3C//DTD XHTML 1.0 Transitional//EN"
```
Le namespace jsp est nécessaire pour utiliser les commandes jsp:quelquechose. On peut utiliser d'autres namespaces pour se servir de librairies de tags JSP

> Construit la ligne du **DOCTYPF**

**doctype-system="http://www.w3.org/TR/xhtml1/DTD/xhtml1 transitional.dtd" />**

**<jsp:directive.page contentType = "text/html"/>**

<head><title>Some Title</title></head>

**<body bgcolor="#fdf5e6">**

**<!-- body -->**

Pour les pages JSP en syntaxe XML, le *content type* par défaut est text/xml

</body></html>
Contenu xhtml + commandes JSP utilisant la syntaxe jsp:quelquechose + librairies de tags JSP 38

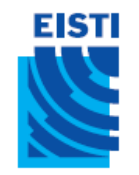

#### Syntaxe XML pour générer des fichiers XML (somefile.jspx)

**<?xml version="1.0" encoding="UTF-8" ?>**

**<your-root-element xmlns:jsp="http://java.sun.com/JSP/Page">**

**<your-tag1>foo</your-tag1>**

**<your-tag2>bar</your-tag2>**

**<your-root-element>**

- Utilisation
	- Quand on communique avec un client qui attend du vrai XML
		- Ajax
		- Web services
		- Custom clients

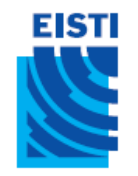

#### Exemple de page HTML4: syntaxe classique (sample.jsp)

**<!DOCTYPE HTML PUBLIC "-//W3C//DTD ..."> <html>**

**<head><title>Sample (Classic Syntax)</title></head> <body bgcolor="#FDF5E6">**

**<center>**

**<h1>Sample (Classic Syntax)</h1>**

**<h2>Num1: <%= Math.random()\*10 %></h2> <% double num2 = Math.random()\*100; %> <h2>Num2: <%= num2 %></h2> <%! private double num3 = Math.random()\*1000; %> <h2>Num3: <%= num3 %></h2>**

**</Center> </body></html>**

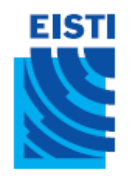

#### Exemple de page XHTML: syntaxe XML (sample.jspx)

```
<?xml version="1.0" encoding="UTF-8" ?>
<html xmlns:jsp="http://java.sun.com/JSP/Page">
<jsp:output
     doctype-root-element="html"
     doctype-public="-//W3C//DTD..."
     doctype-system="http://www.w3.org...dtd" />
<jsp:directive.page contentType="text/html"/>
<head><title>Sample (XML Syntax)</title></head>
<body bgcolor="#fdf5e6">
<div align="center">
<h1>Sample (XML Syntax)</h1>
<h2>Num1: <jsp:expression>Math.random()*10</jsp:expression></h2>
<jsp:scriptlet>
double num2 = Math.random()*100;
</jsp:scriptlet>
<h2>Num2: <jsp:expression>num2</jsp:expression></h2>
<jsp:declaration>
private double num3 = Math.random()*1000;
</jsp:declaration>
<h2>Num3: <jsp:expression>num3</jsp:expression></h2>
</div></body></html> 41
```
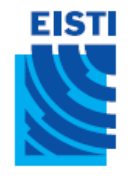

# Exemples de pages : Résultat

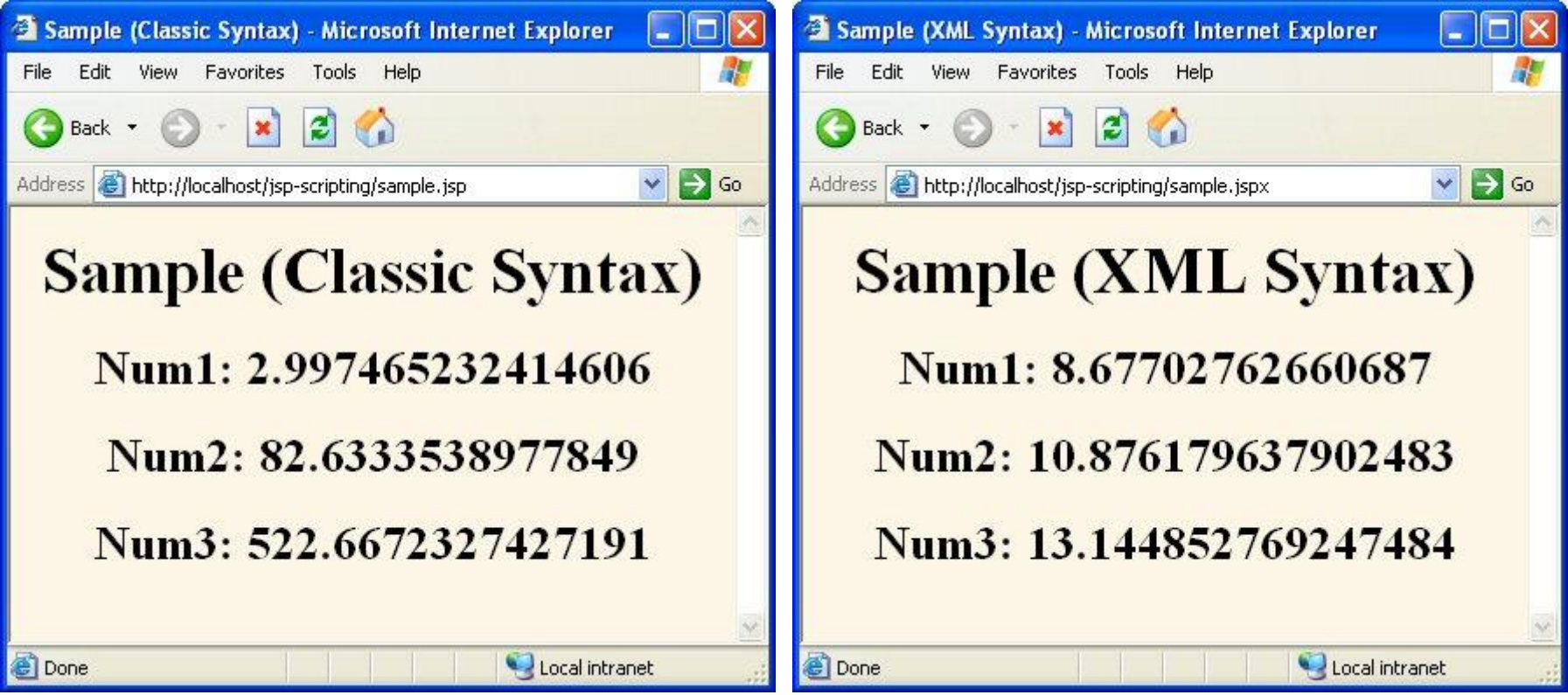

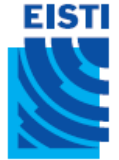

#### Document XML généré avec une syntaxe XML

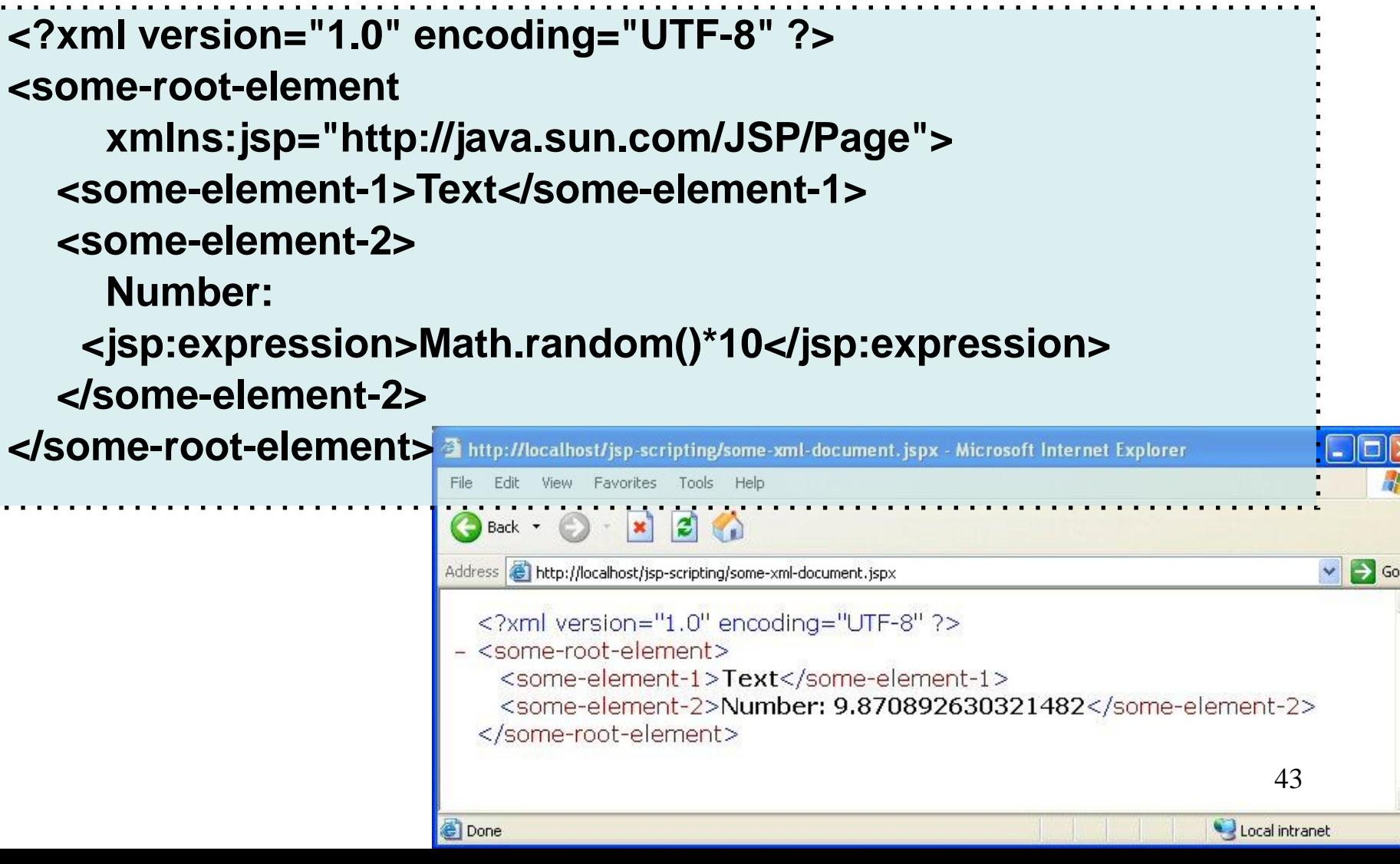